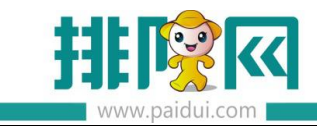

# **聚微量票券打通聚食汇核销 V8.1 操作手册\_20200527**

# **应用场景:**

- 1. 开通了聚微量微商城的商家
- 2. 正在使用聚食汇收银系统的商家
- 3. 需要在前台核销聚微量票券的商家

# **问题对应负责人:**

- 1. **PM 后台**创建票券、报表查看、核销咨询、界面报错,请在**聚微量客服群**内咨询。
- 2. **ROM 后台**创建票券、报表查看、前台核销、界面报错,请在**聚食汇客服群**内咨询。

# **前台常见问题:**

1.若在微商城创建了票券,但在聚食汇没有关联,在前台核销时会报错。**当出现如下图报错: "票券不存在"时,**代表聚食汇内没有这个票券号,无法核销。

 $\mathbb{R}^2$ 

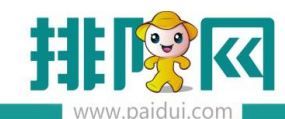

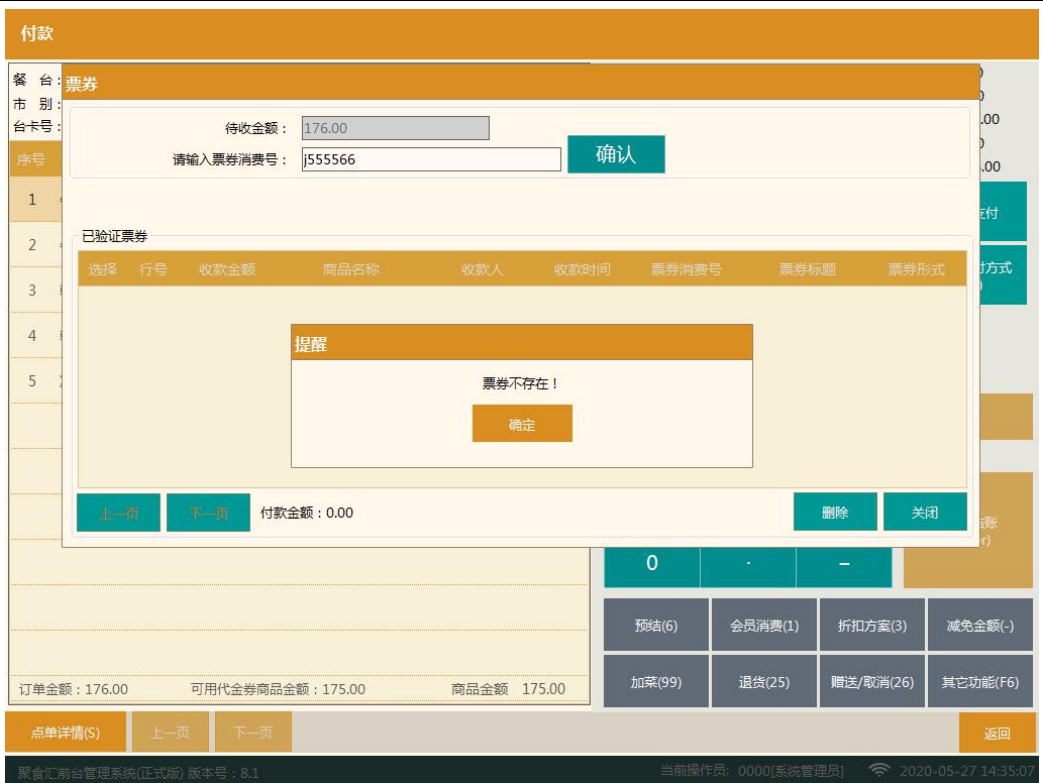

#### **请检查下是否有绑定关联聚微量票券。**

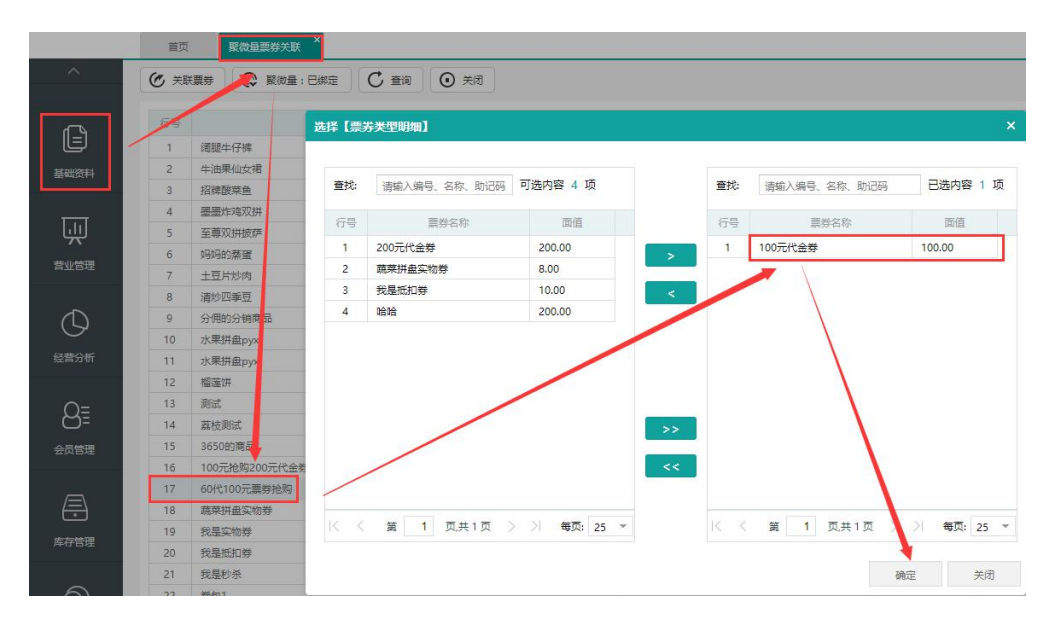

2. 票券在前台使用时报错: 订单中没有此券相关菜品, 不能使用"

答:这是因为结账的消费单内没有下单票券对应的菜品,例如:票券对应的是鱼香肉丝,但 前台没有下单这道菜,核销票券的时候就会报错。只需要下单对应的菜品就可以核销票券。

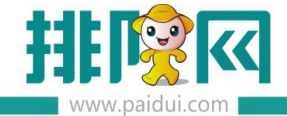

 $\sim$ 

## **温馨提示:请核对票券对应的菜品编号与前台下单的菜品编号一致。**

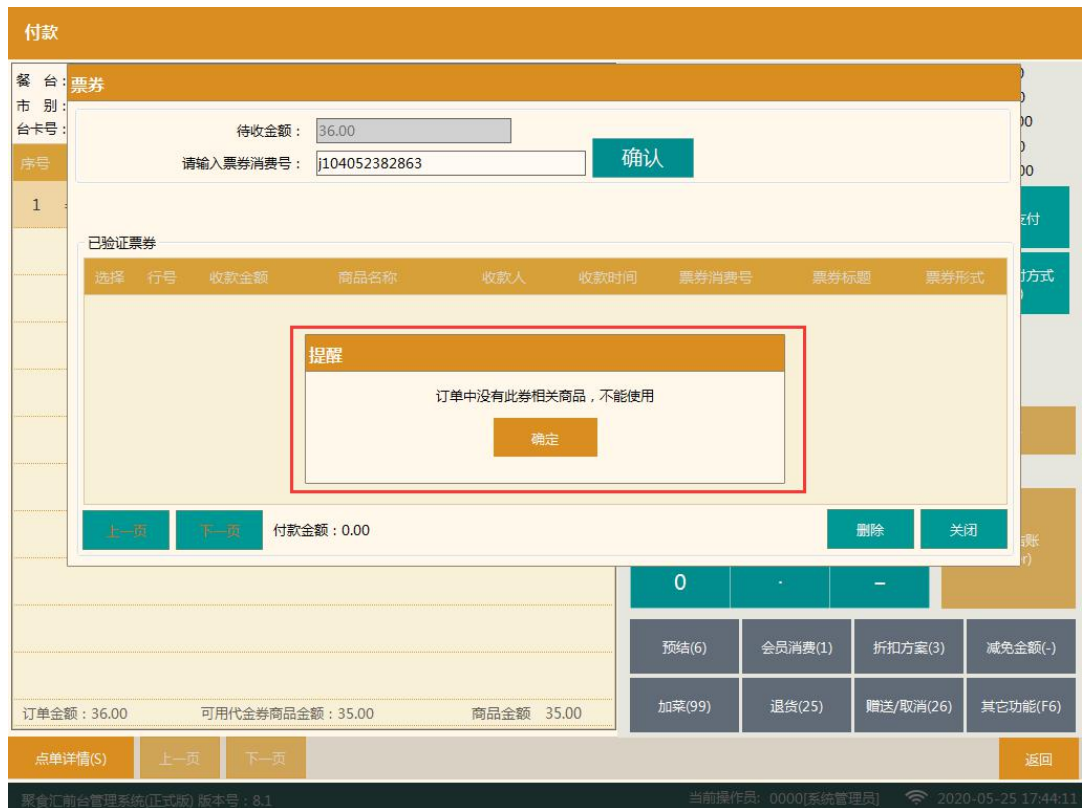

3. 票券在前台使用时报错: "\*\*店不能使用该票券,票券【消费号\*\*\*\*】不能使用!"

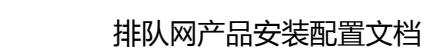

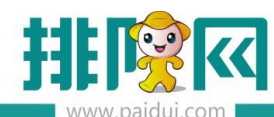

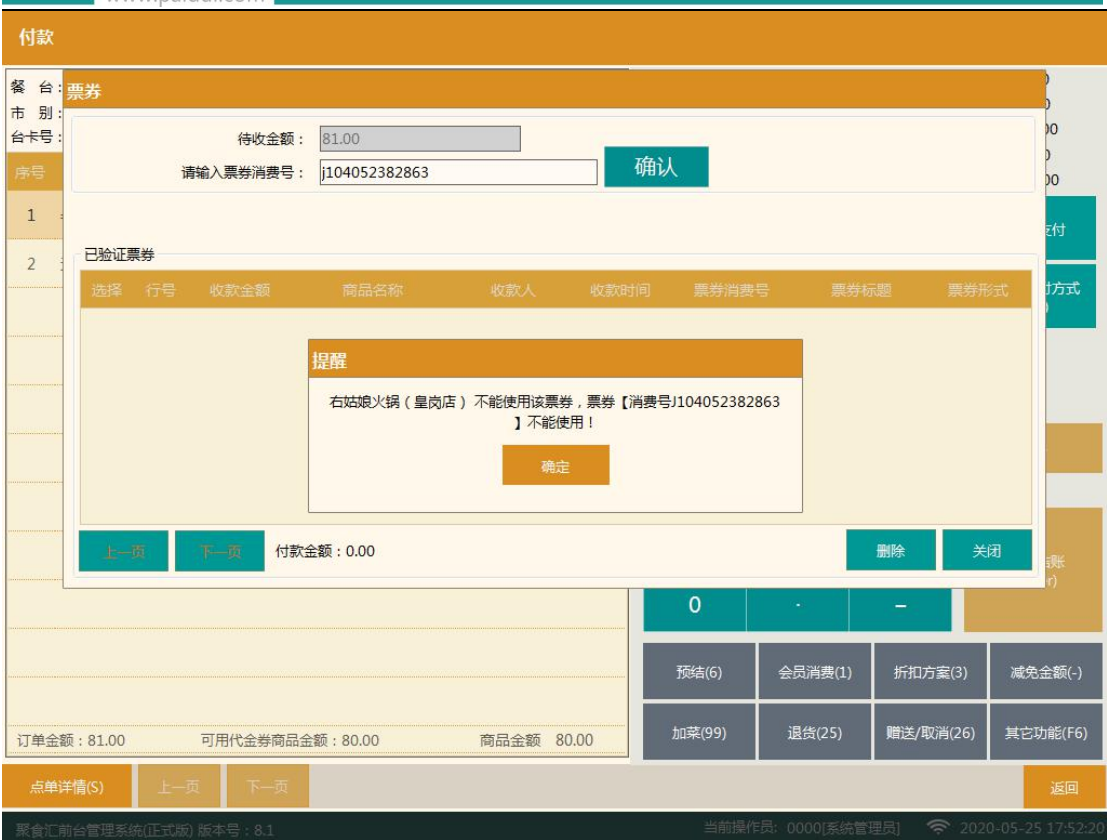

答:这是由于在聚食汇后台创建票券的时候适用门店没有应用于当前使用票券的门店导致的,

可以在**第三方平台--营销管理内找到这个活动修改,将当前门店加入到票券的适用门店即可。**

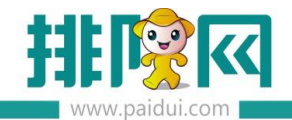

排队网产品安装配置文档

 $\mathcal{L}_{\text{max}}$  and  $\mathcal{L}_{\text{max}}$  and  $\mathcal{L}_{\text{max}}$ 

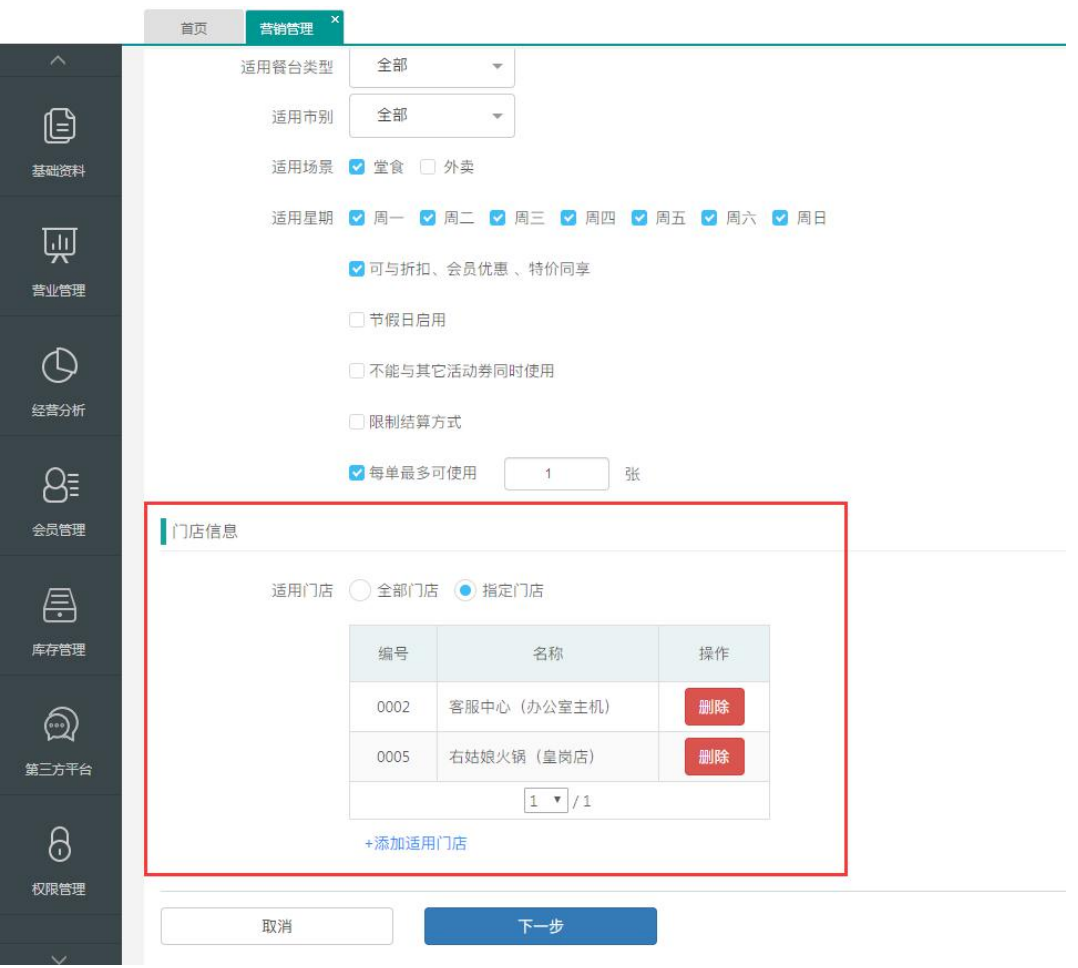

# **配置对接聚食汇**

## **1. 创建票券店铺**

创建聚微量-微商城店铺,用于专门对接聚食汇票券。

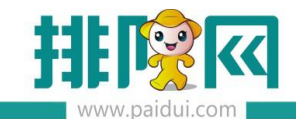

a a

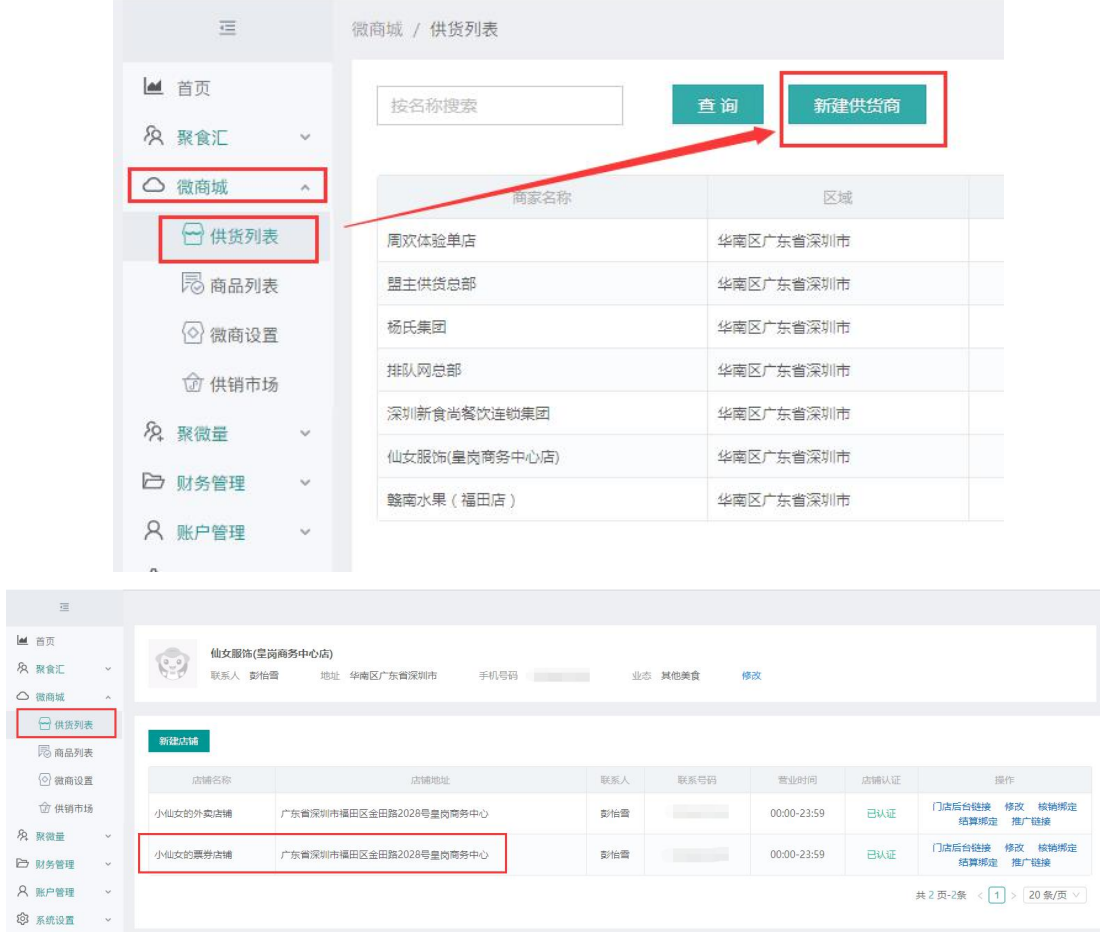

# **2. 聚食汇关联票券门店**

登陆聚食汇后台(sso.paidui.com)在基础资料--聚微量票券关联中,关联聚微量的票券门店 信息。

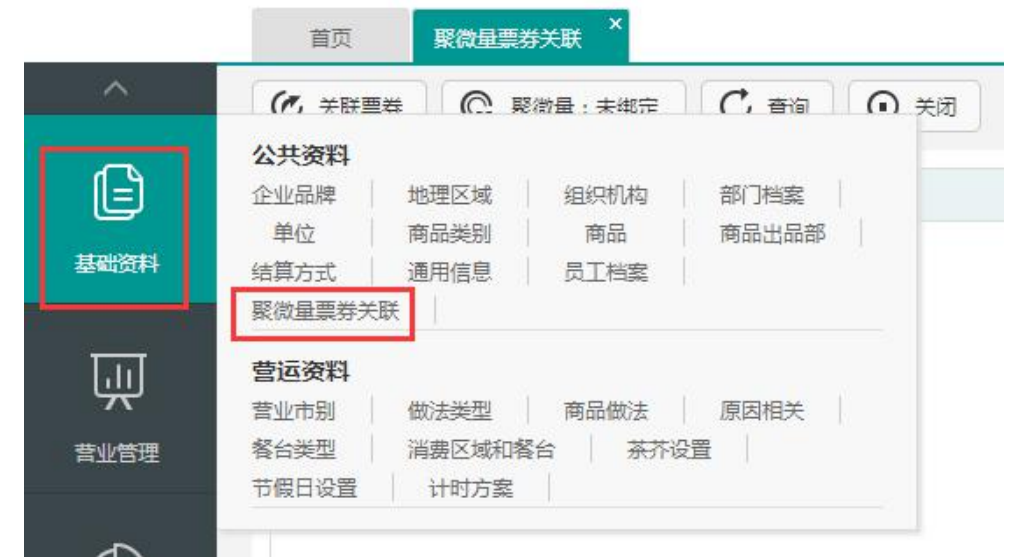

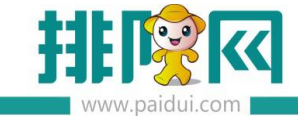

门店 id 与密钥,填写微商城后台(pm.paidui.com)供货列表中--修改门店的第三方对接里的

### 门店 id 与密钥。

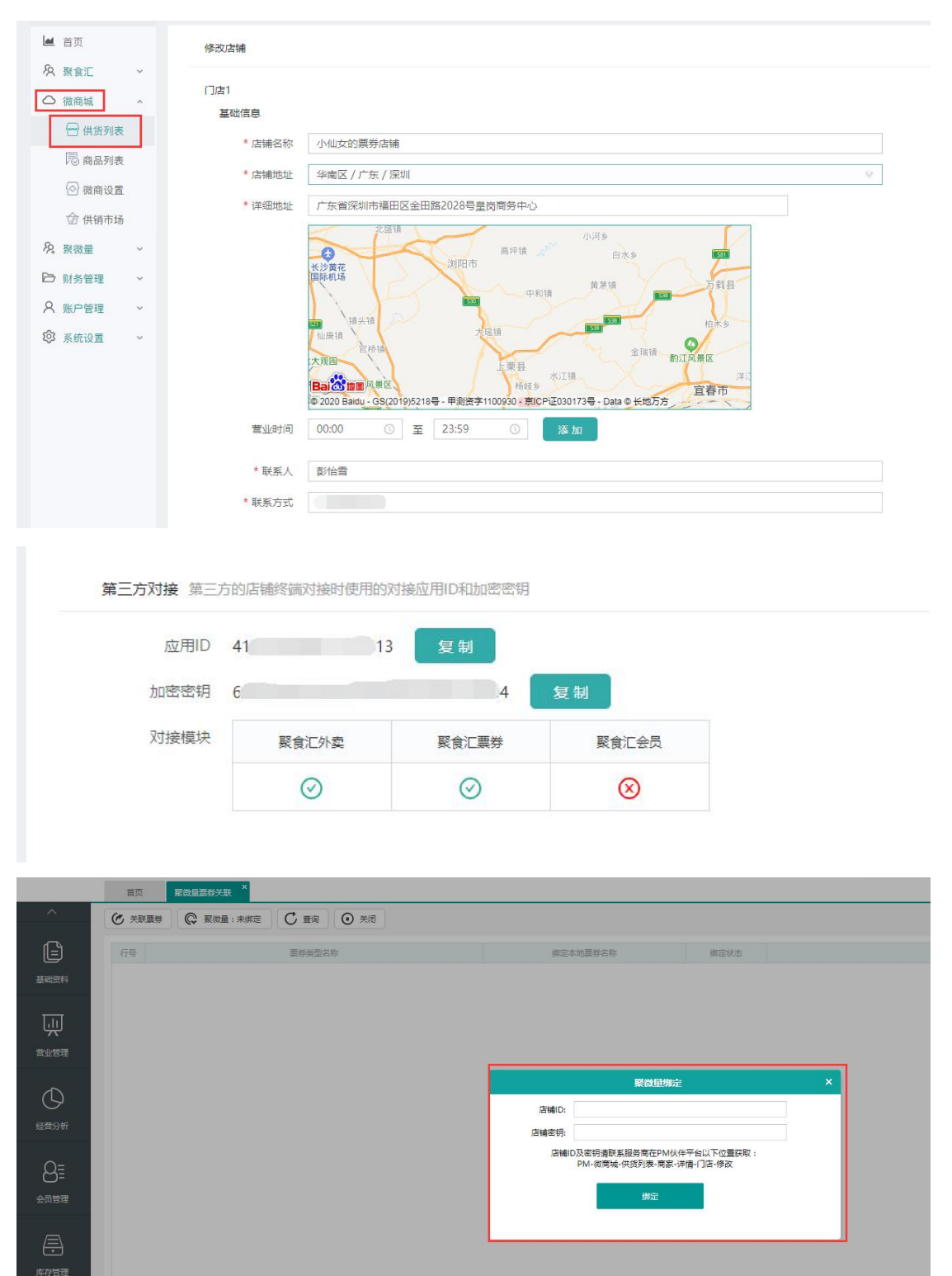

绑定成功后可以看到聚微量状态变更为已绑定的状态。

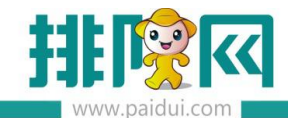

m.

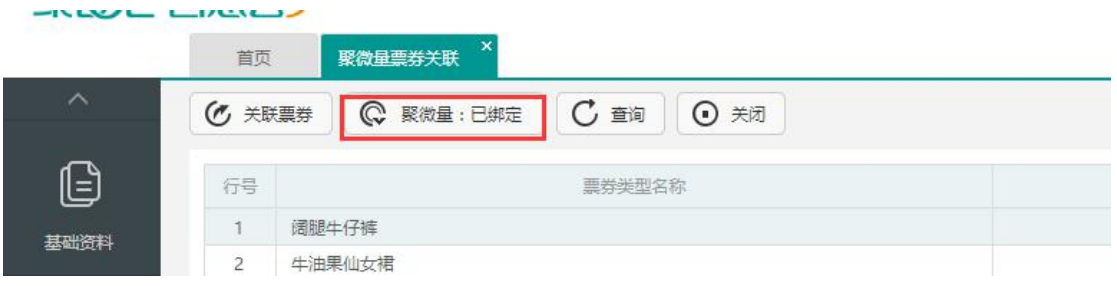

#### **3. 聚食汇创建优惠券**

第三方平台--营销中心内创建【**聚微量票券核销**】活动

填写好对应的活动名称、票券的使用限制情况。(目前仅支持代金券、实物券、抵扣券)

可以创建多个活动,每个活动对应一种票券类型。

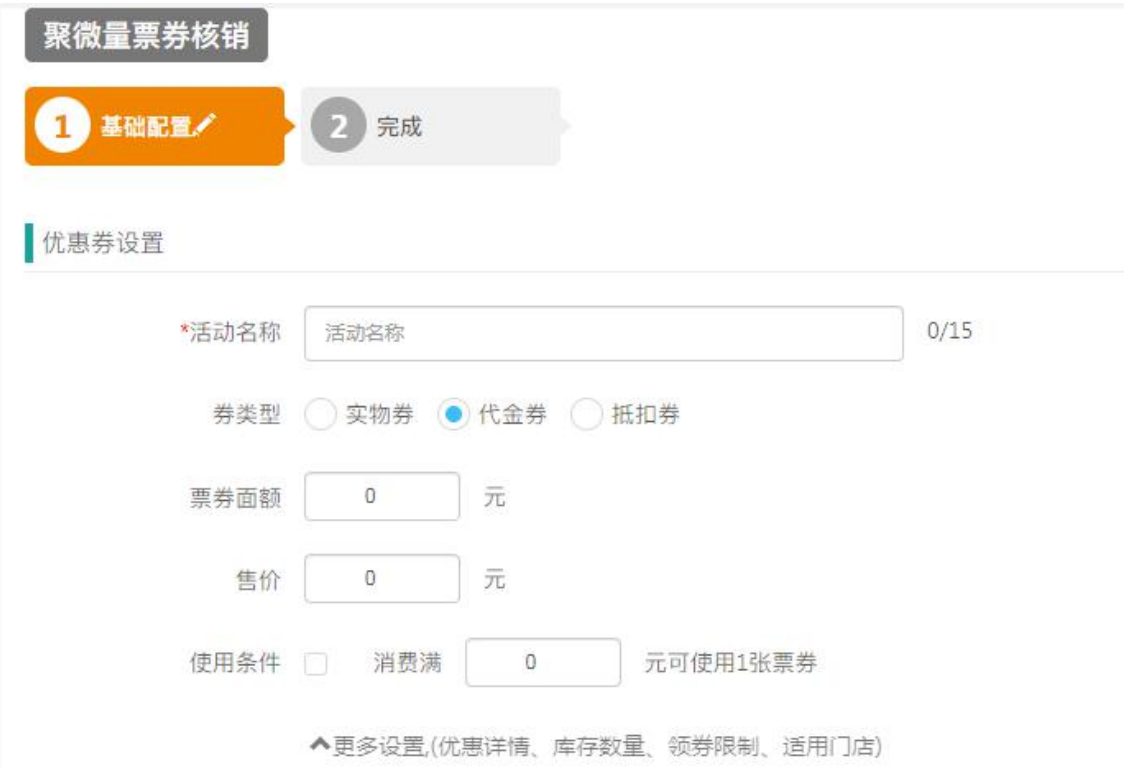

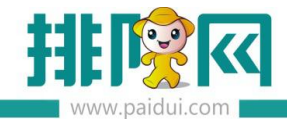

排队网产品安装配置文档

 $\mathcal{L}^{\text{max}}_{\text{max}}$  and  $\mathcal{L}^{\text{max}}_{\text{max}}$  and  $\mathcal{L}^{\text{max}}_{\text{max}}$ 

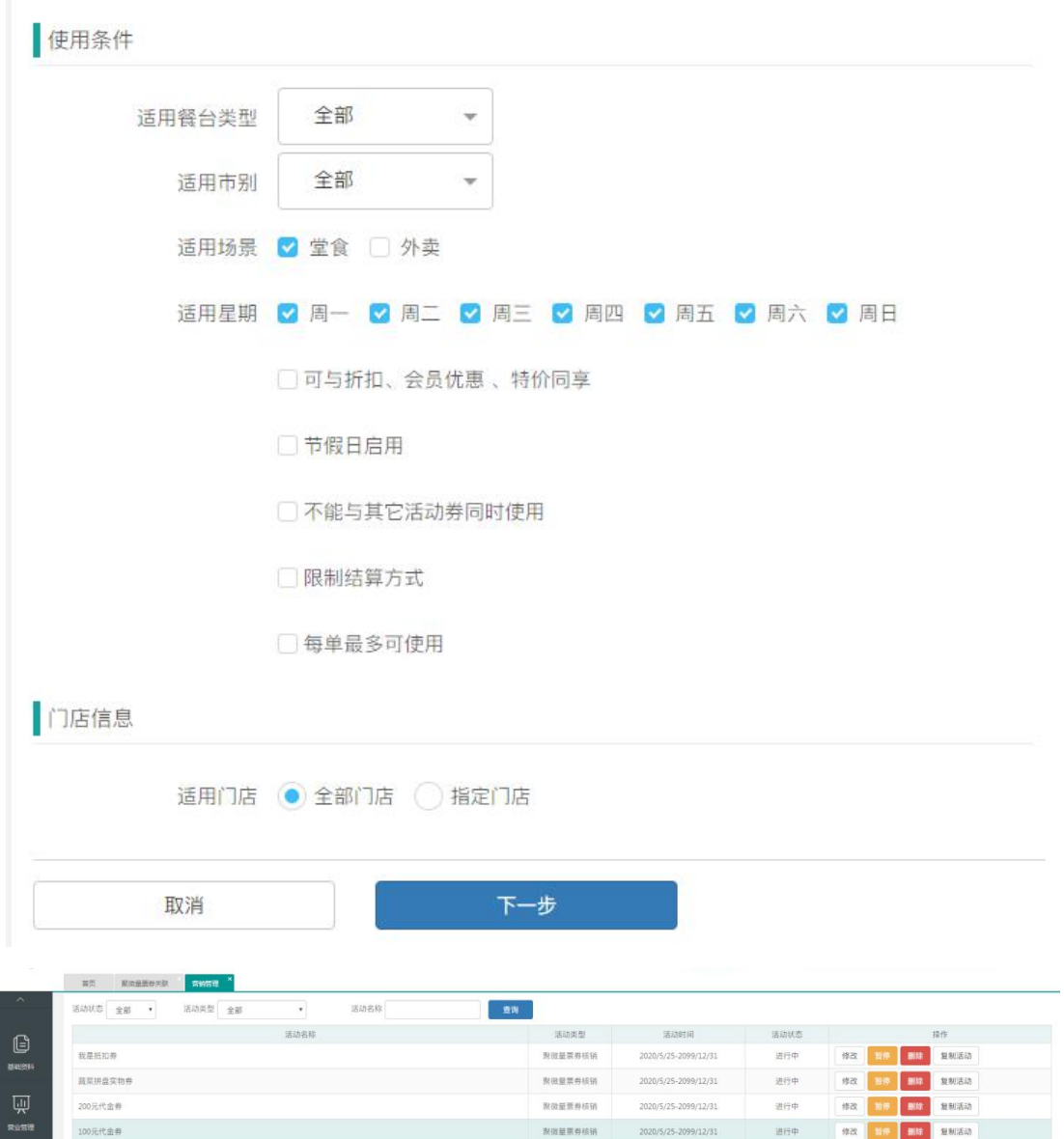

#### **4. 关联票券信息。**

在基础资料--聚微量票券关联里,将对应微商城票券与聚食汇本地票券关联起来。

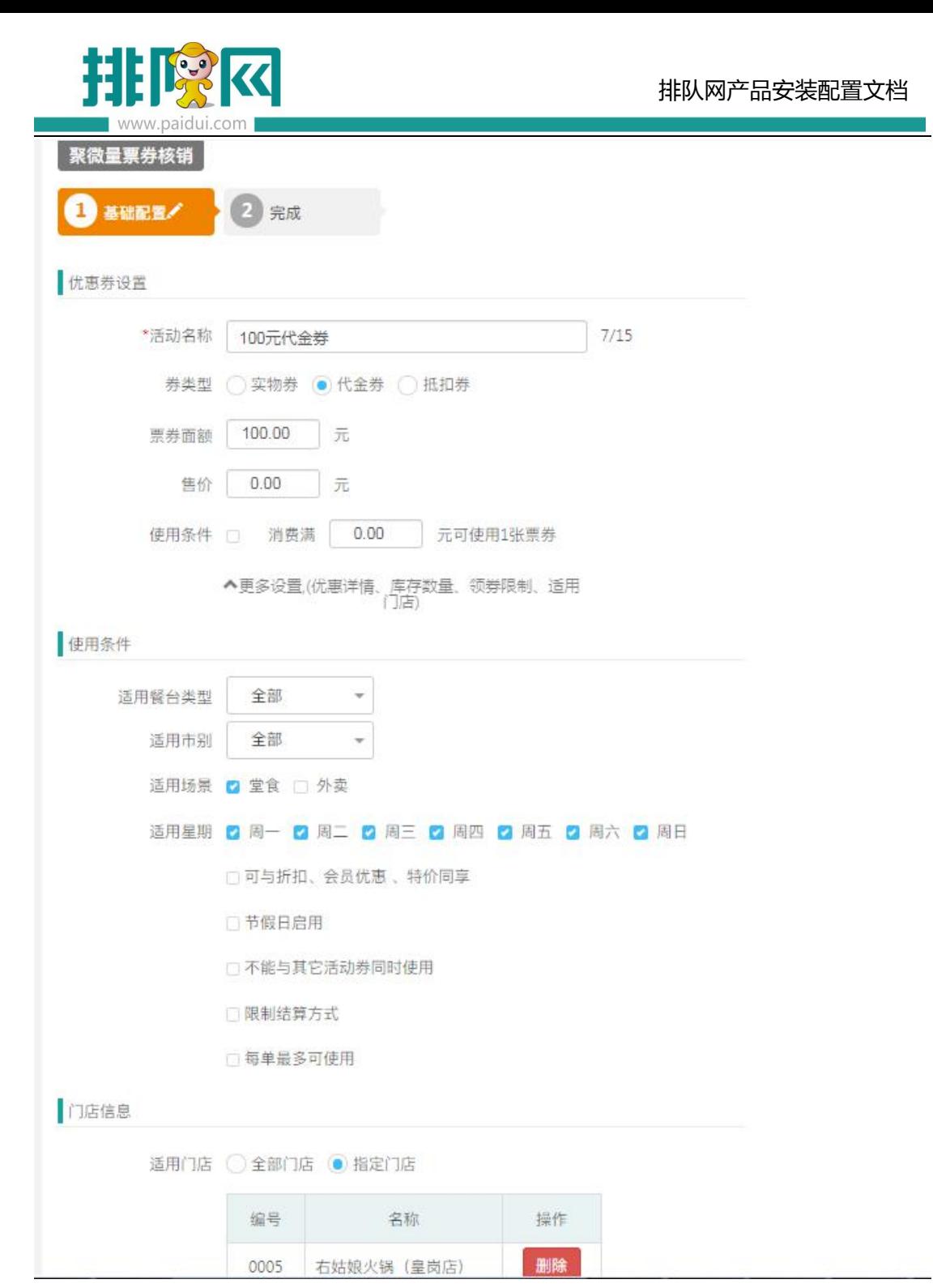

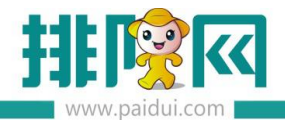

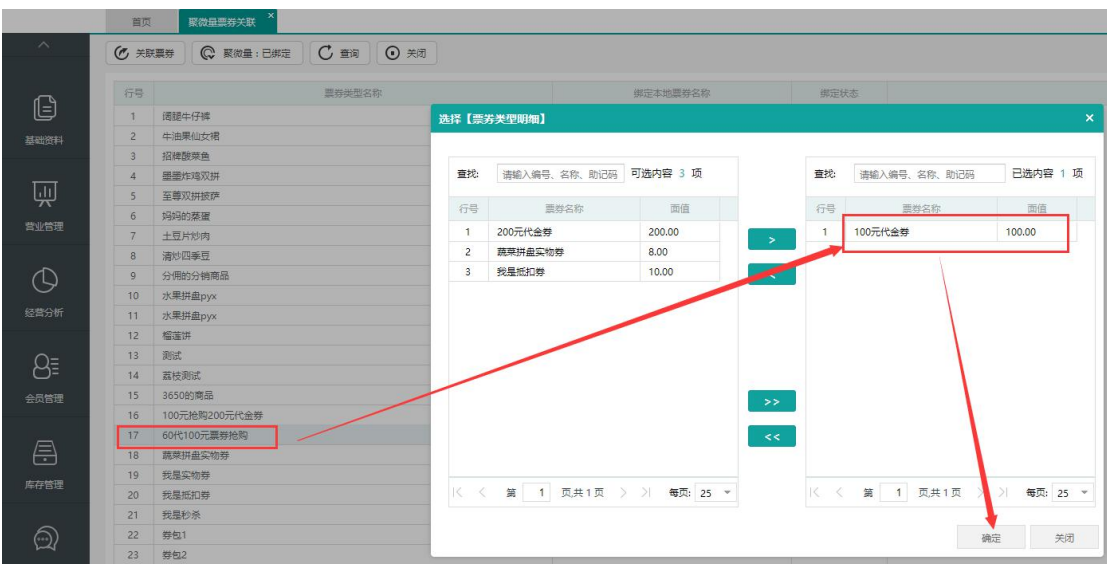

#### **5. 核销票券**

消费者进入到微商城购买【60 代 100 元票券抢购】后,**微商城绑定的公众号**可以收到对应 的购买成功通知信息。

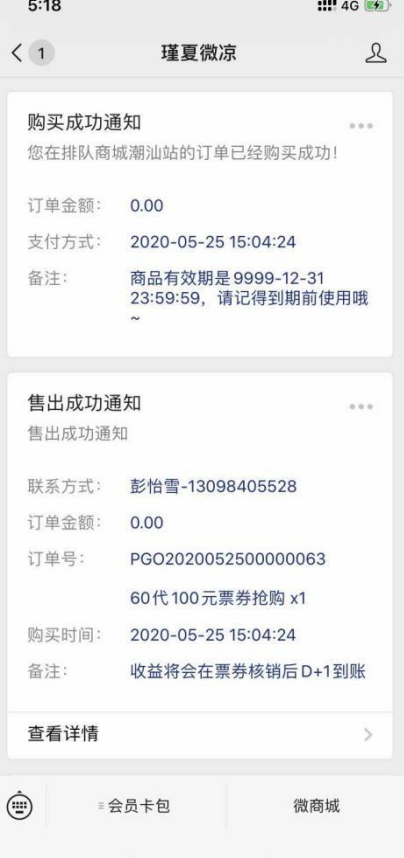

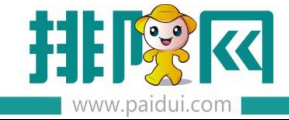

同时在**聚食汇绑定的公众号**下,我的优惠中,可以查看到【60 代 100 元票券抢购】**关联**的

# 【100 元代金券】票券。

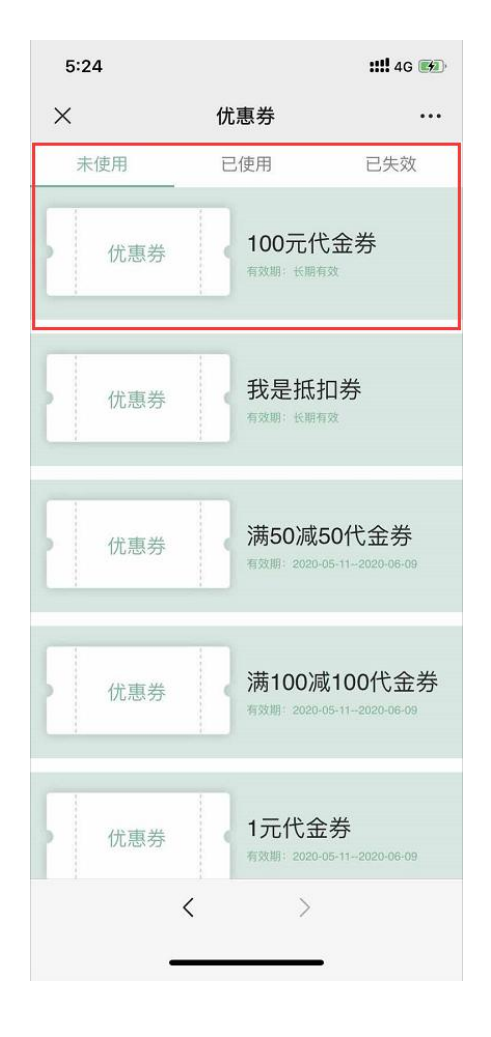

在前台点击【票券】付款方式,使用扫码枪或输入券号进行核销这张票券。

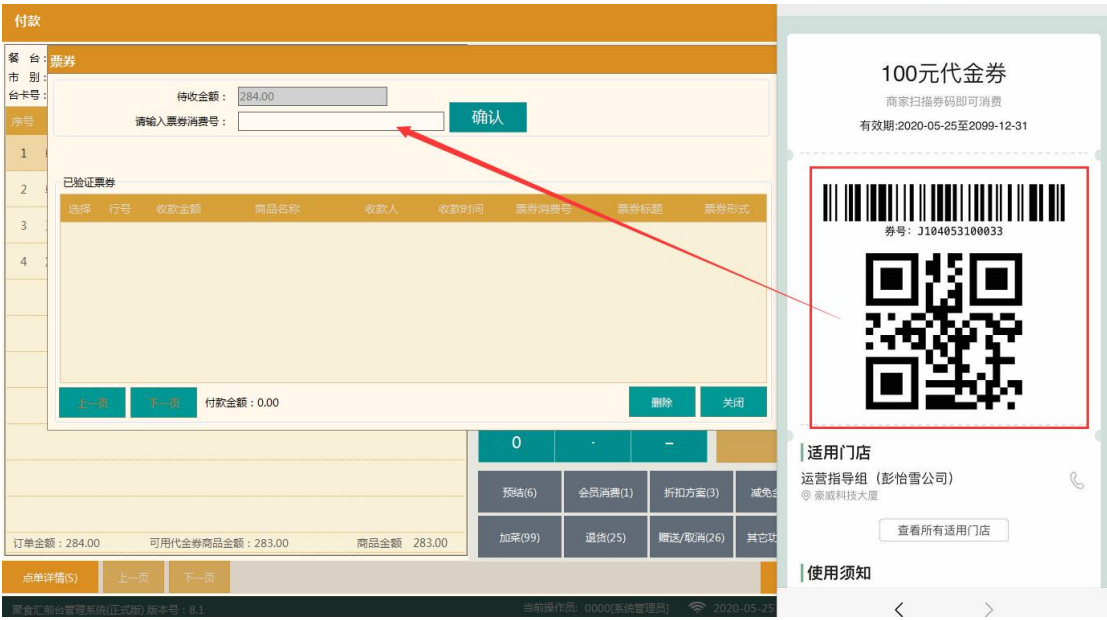

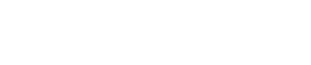

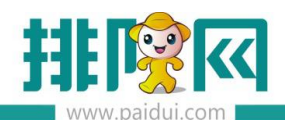

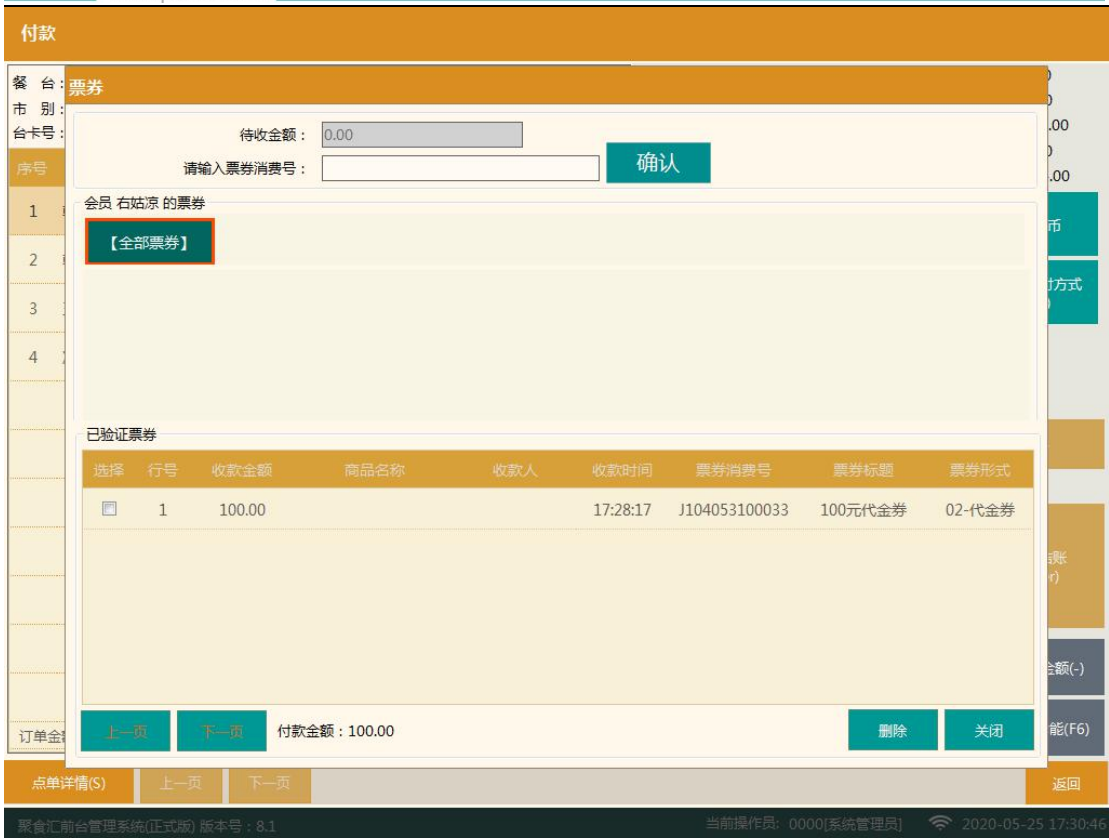

## 客人也可以选择扫码支付时选择这张券使用核销。

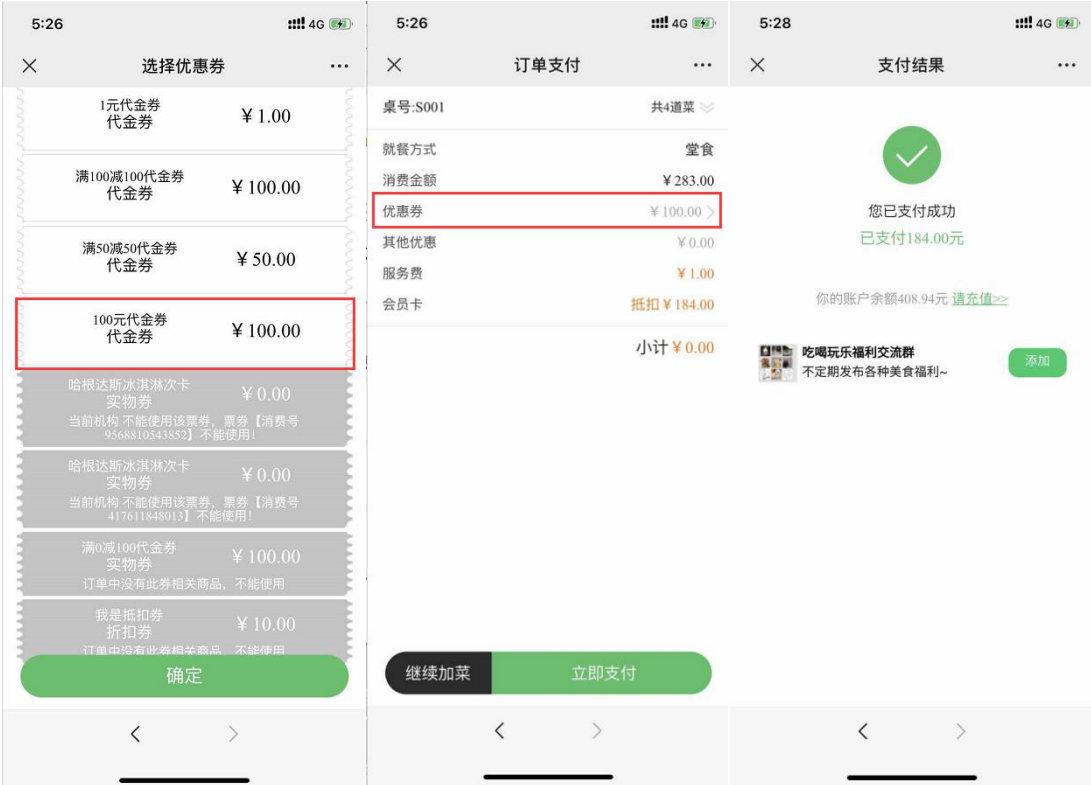

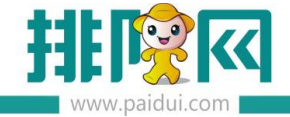

 $\mathcal{L}_{\mathcal{A}}$  and  $\mathcal{L}_{\mathcal{A}}$  are the set of the set of the set of  $\mathcal{L}_{\mathcal{A}}$ 

前台会收到线上支付的闪烁提示,可以直接结账。

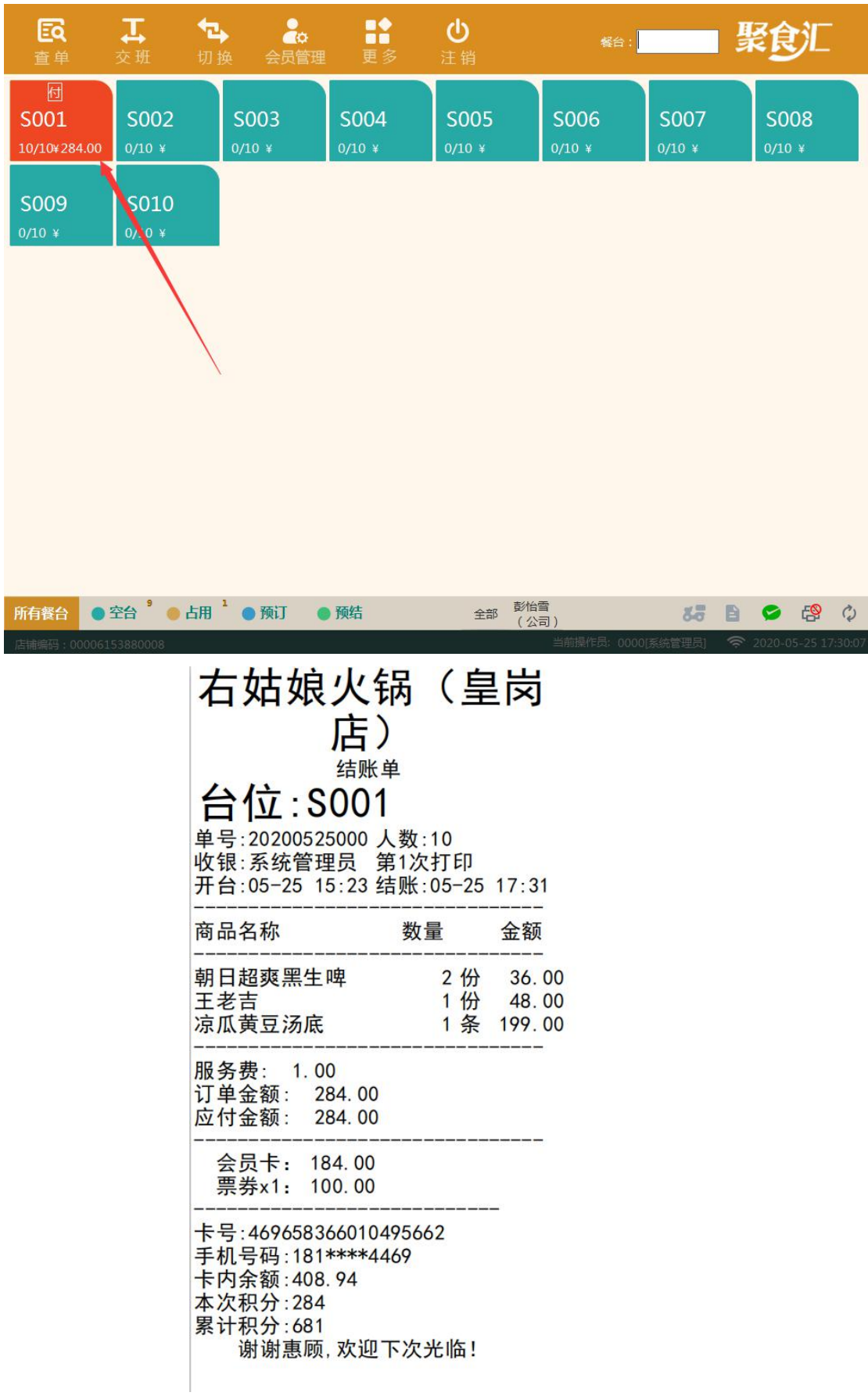

and the control of the control of

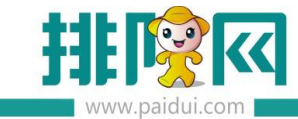

 $\mathbb{R}^+$ 

前台买单结账后,**聚食汇绑定的公众号**会收到消费完成通知的模板消息。

#### **微商城绑定的公众号**会收到票券已经核销的模板消息。

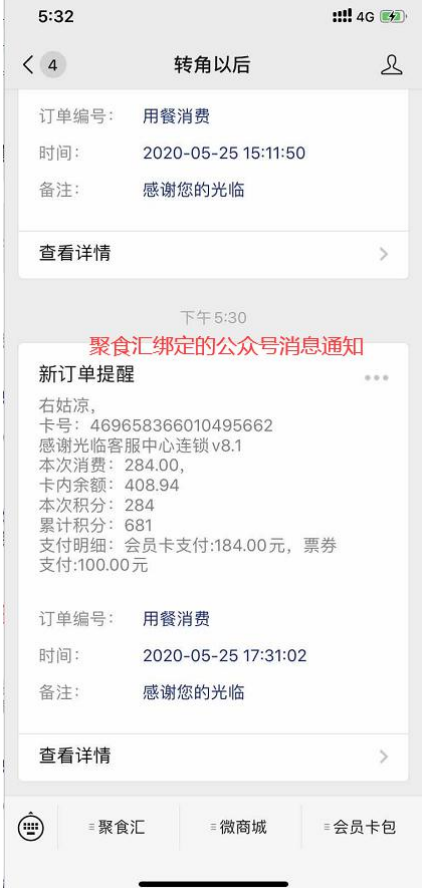

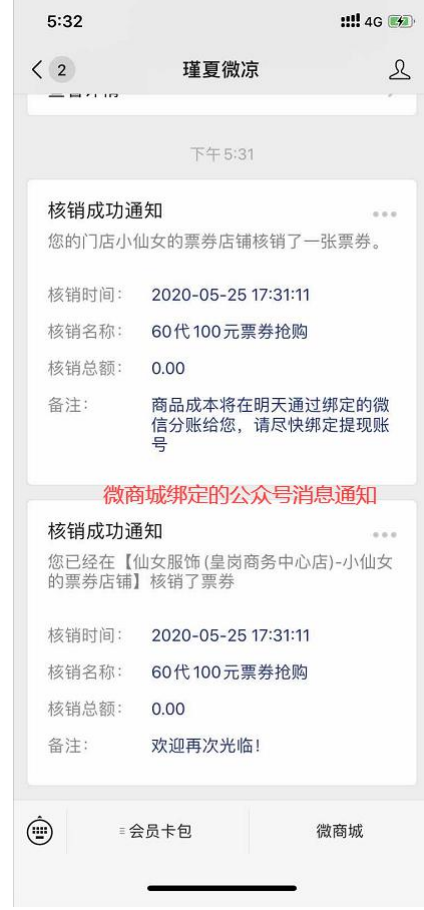

#### **6. 报表查看**

在微商城后台(pm.paidui.com)财务管理--供货订单中可以查看到已经售出的票券信息。

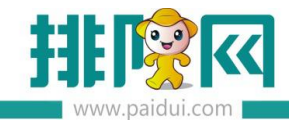

 $\sim$ 

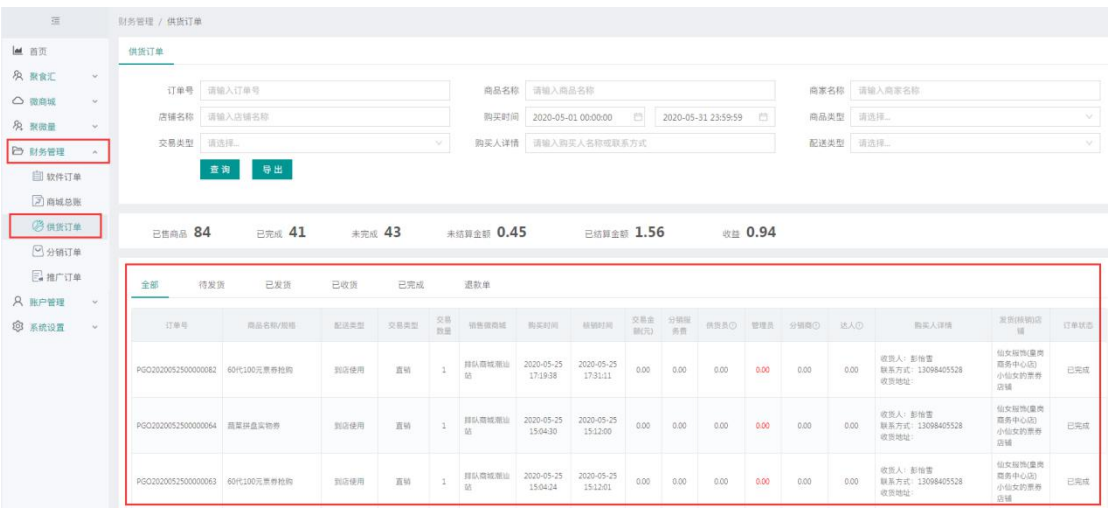

## 在聚食汇后台(sso.paidui.com)第三方平台--票券档案中查看票券使用信息。

# **聚微量票券消费号前面会带有字母 J。**

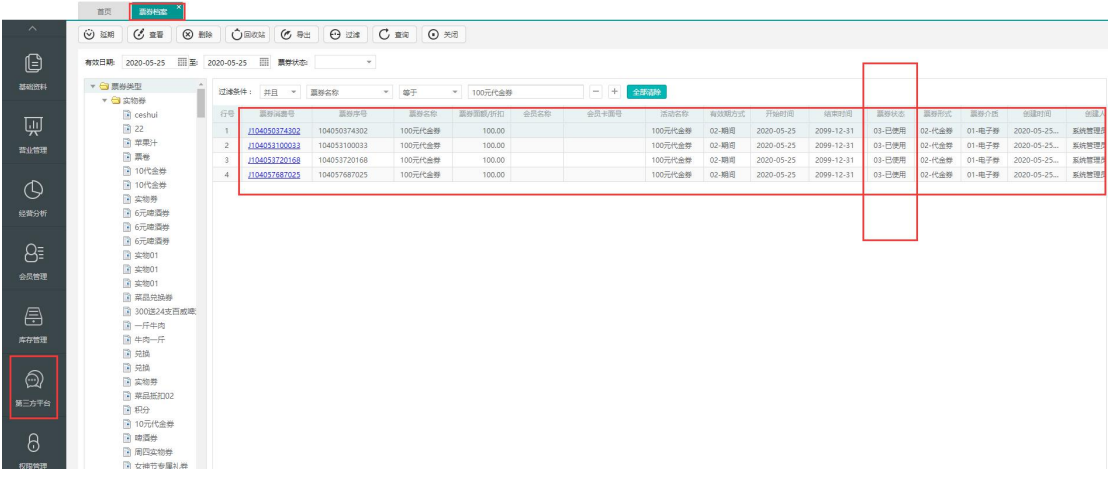